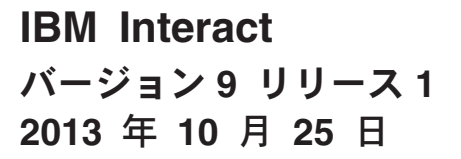

# リリース・ノート

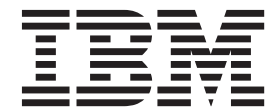

#### - お願い 一

本書および本書で紹介する製品をご使用になる前に、 31 [ページの『特記事項』に](#page-34-0)記載されている情報をお読みください。

本書は、IBM Interact バージョン 9、リリース 1、モディフィケーション 0 および新しい版で明記されていない限 り、以降のすべてのリリースおよびモディフィケーションに適用されます。

お客様の環境によっては、資料中の円記号がバックスラッシュと表示されたり、バックスラッシュが円記号と表示さ れたりする場合があります。

原典: IBM Interact Version 9 Release 1 October 25, 2013 Release Notes

発行: 日本アイ・ビー・エム株式会社

担当: トランスレーション・サービス・センター

第1刷 2013.11

**© Copyright IBM Corporation 2004, 2013.**

## 目次

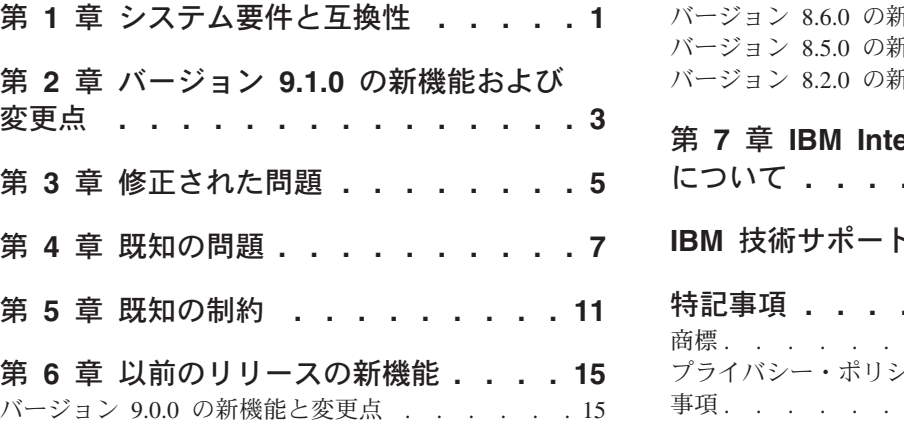

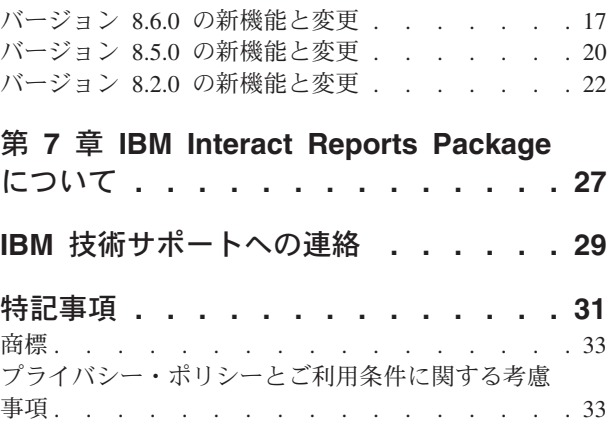

## <span id="page-4-0"></span>第 **1** 章 システム要件と互換性

IBM® Interact は、IBM EMM の製品スイートの一部として動作します。

Interact バージョン 8.5.0 以降から Interact 9.1.0 にアップグレードできます。詳し くは、「*IBM Interact* インストール・ガイド」を参照してください。

#### システム要件と互換性に関する完全な情報の参照先

この製品と互換性がある IBM 製品のバージョンのリストについては、「*IBM 9.1.0 Product Compatibility Matrix* 」、および IBM Support Portal Web サイト [\(https://www.ibm.com/support/entry/portal/documentation\)](https://www.ibm.com/support/entry/portal/documentation) の「資料」の下に掲載されて いる、その他の製品互換性に関する資料を参照してください。

この製品のサード・パーティー要件のリストについては、Interact にログインして 「ヘルプ」**>**「製品資料」から利用できるほか、IBM Support Portal Web サイト [\(https://www.ibm.com/support/entry/portal/documentation\)](https://www.ibm.com/support/entry/portal/documentation) からアクセスできる「*IBM Enterprise* 製品の推奨されるソフトウェア環境と最小システム要件」を参照してくだ さい。

## <span id="page-6-0"></span>第 **2** 章 バージョン **9.1.0** の新機能および変更点

#### **Interact** リアルタイム・オファー非表示

このリリースの Interact には、改善されたオファー非表示管理機能が備えられてお り、特定のオファーを特定の訪問者に提示するのを停止するタイミング (例えば、 訪問者がオファーを受け入れた後、訪問者がオファーを拒否した後、オファーが特 定回数表示された後など) を決定するための単純なインターフェースをユーザーに 提供します。これは、最も意味のあるオファーが常に各訪問者に提示されるように してレスポンス率を向上させる上で役立ちます。詳しくは、「*Interact* ユーザーズ・ ガイド」を参照してください。

#### **IBM WebSphere eXtreme Scale** キャッシング・ソリューションの サポート

このリリースの Interact では、大量の配置でのパフォーマンスを向上させるため に、追加のキャッシング・ソリューションがサポートされるようになっています。 常に提供されてきた組み込み ehCache キャッシング・ソリューションはこれまでど おり動作し続け、より大規模なインストール済み環境では、IBM WebSphere eXtreme Scale キャッシング・ソリューションのサポートが実装されています。

オプションの Interact Adapter for eXtreme Caching を各ランタイム・サーバーにイ ンストールすることで、WebSphere eXtreme Scale キャッシングを使用して顧客プロ ファイルおよびセッション内コンテキスト・データをリアルタイム操作で保管およ び管理することができます。詳しくは、「*Interact* チューニング・ガイド」を参照し てください。

#### より複雑なイベント・パターンおよびリアルタイム・マーケティング の決定改善のための **Opportunity Detection** との統合

IBM Opportunity Detection との統合により、Interact は、オファーとメッセージの関 連性を向上させるためのリアルタイムの決定におけるより複雑なイベント・パター ン認識をサポートするようになりました。詳しくは、「*Interact* 管理者ガイド」およ び Opportunity Detection の資料を参照してください。

#### **IBM EMM** インストールおよびアップグレードの改善点

インストール・プロセスおよびアップグレード・プロセスの改善点として、以下の 点があります。

- 全製品のインストール・ガイドが書き直され、個別のインストール・ガイドおよ びアップグレード・ガイドに再編成されています。これにより、情報が見つけや すく、また使いやすくなりました。
- v インストーラーが拡張され、入力する必要がある情報の説明が改善されていま す。また、インストールの各段階で取るべきステップが分かりやすくなっていま す。
- v 各インストーラーに、製品のインストール・ガイドおよびアップグレード・ガイ ド (PDF 形式か HTML 形式のいずれか) への直接リンクが提供されています。

#### 学習統計の収集を制御する構成

以前のリリースの Interact では、学習統計は getOffers 呼び出しによって返される すべてのオファーについて収集されていました。学習統計の収集や収集されるデー タの精度を改善するために、このリリースでは以下の変更が加えられています。

- v getOffers 呼び出しで返されるすべてのオファーに関して、自習によってオファ ーが判別される場合、コンタクトとレスポンスの両方が学習の統計としてカウン トされ、学習統合機能によって実行されるようになりました。
- v getOffers 呼び出しによって返されるすべてのオファーに関して、オファーが自 習によって判別されない場合、コンタクトとレスポンスの両方が学習の統計とし てカウントされず、学習統合機能によって実行されません。

学習がグローバルでオフになっている場合、すべての処理について学習属性はログ に記録されるわけではありません。

自習によって判別されるかどうかに関係なく、すべての処理の学習属性をログに記 録するには、構成設定「**interact | offerServing | alwaysLogLearningAttributes**」を 有効にします。この設定の有効化は、前のバージョンの Interact の動作と一致しま す。 (RTC65426, RTC56978)

## <span id="page-8-0"></span>第 **3** 章 修正された問題

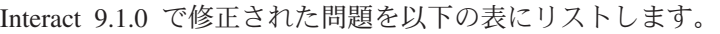

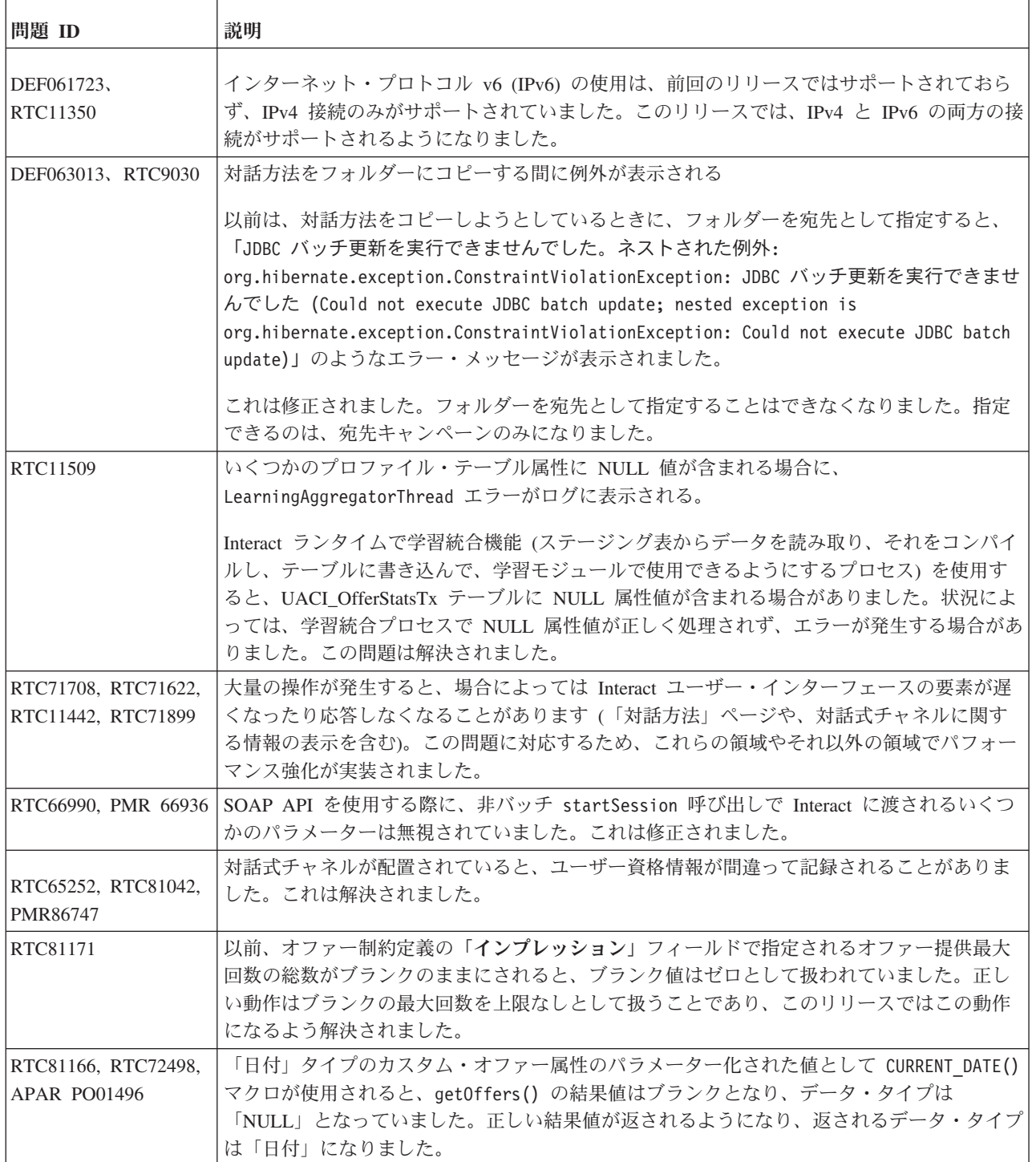

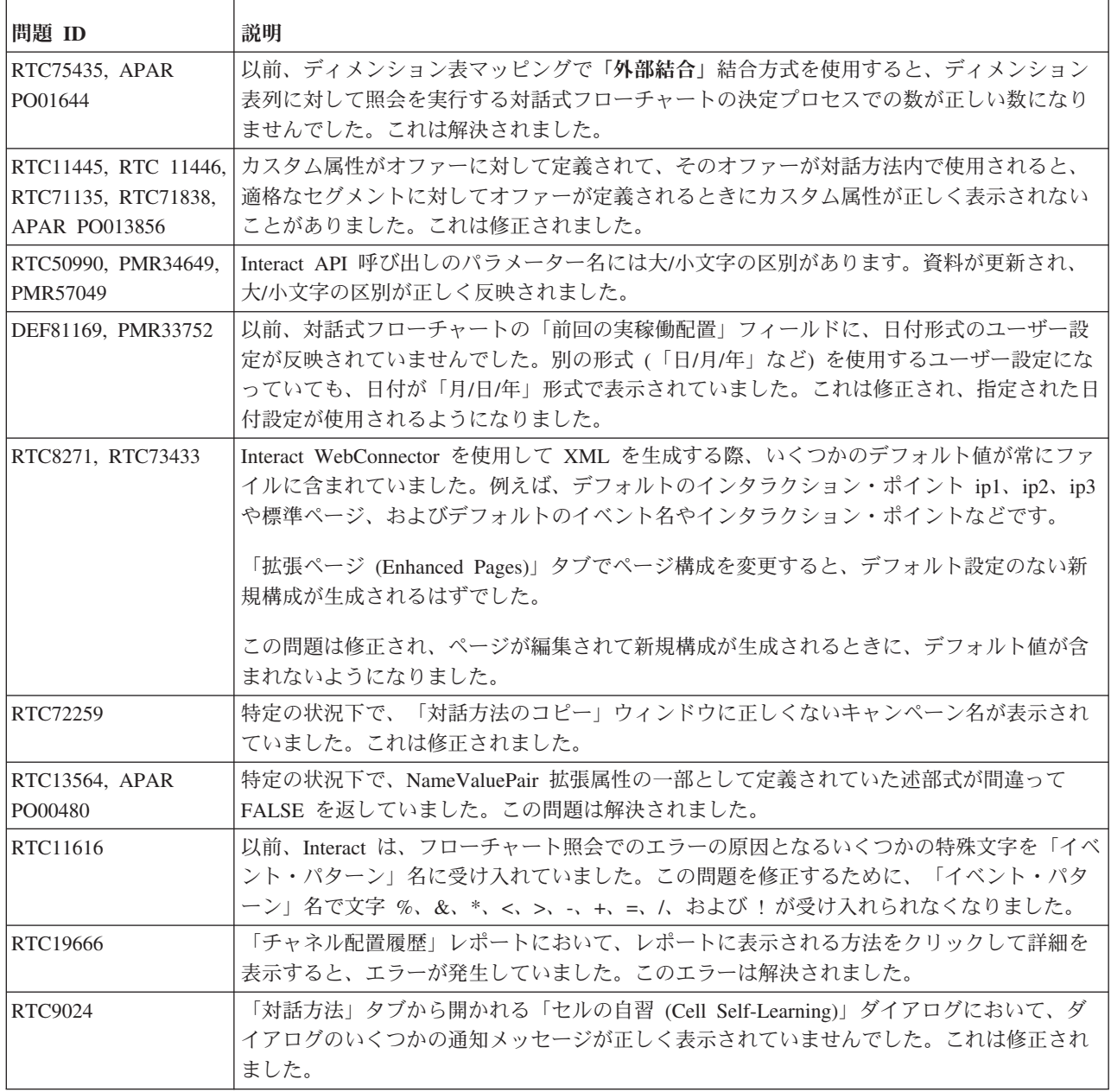

## <span id="page-10-0"></span>第 **4** 章 既知の問題

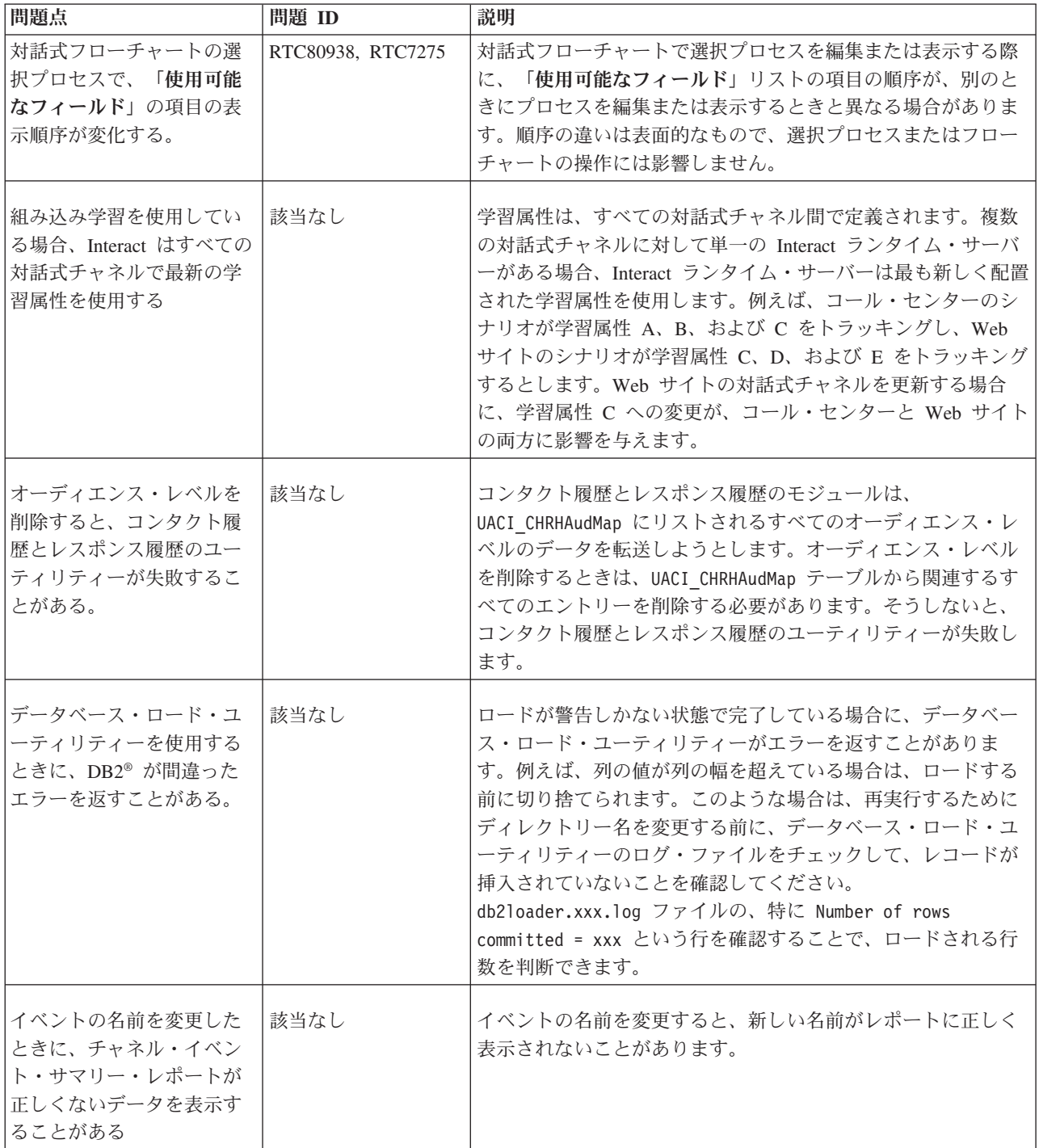

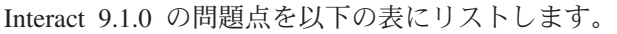

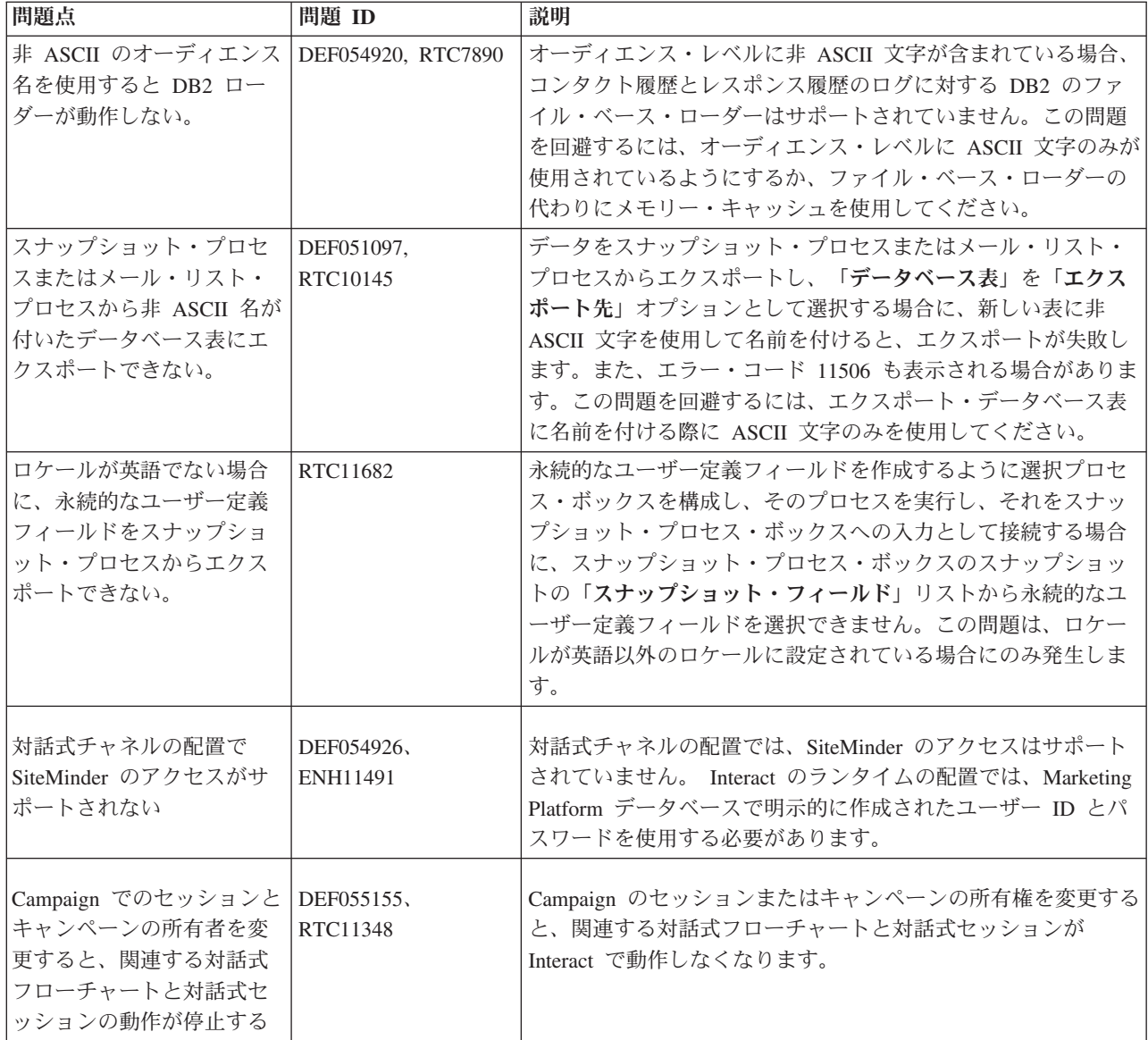

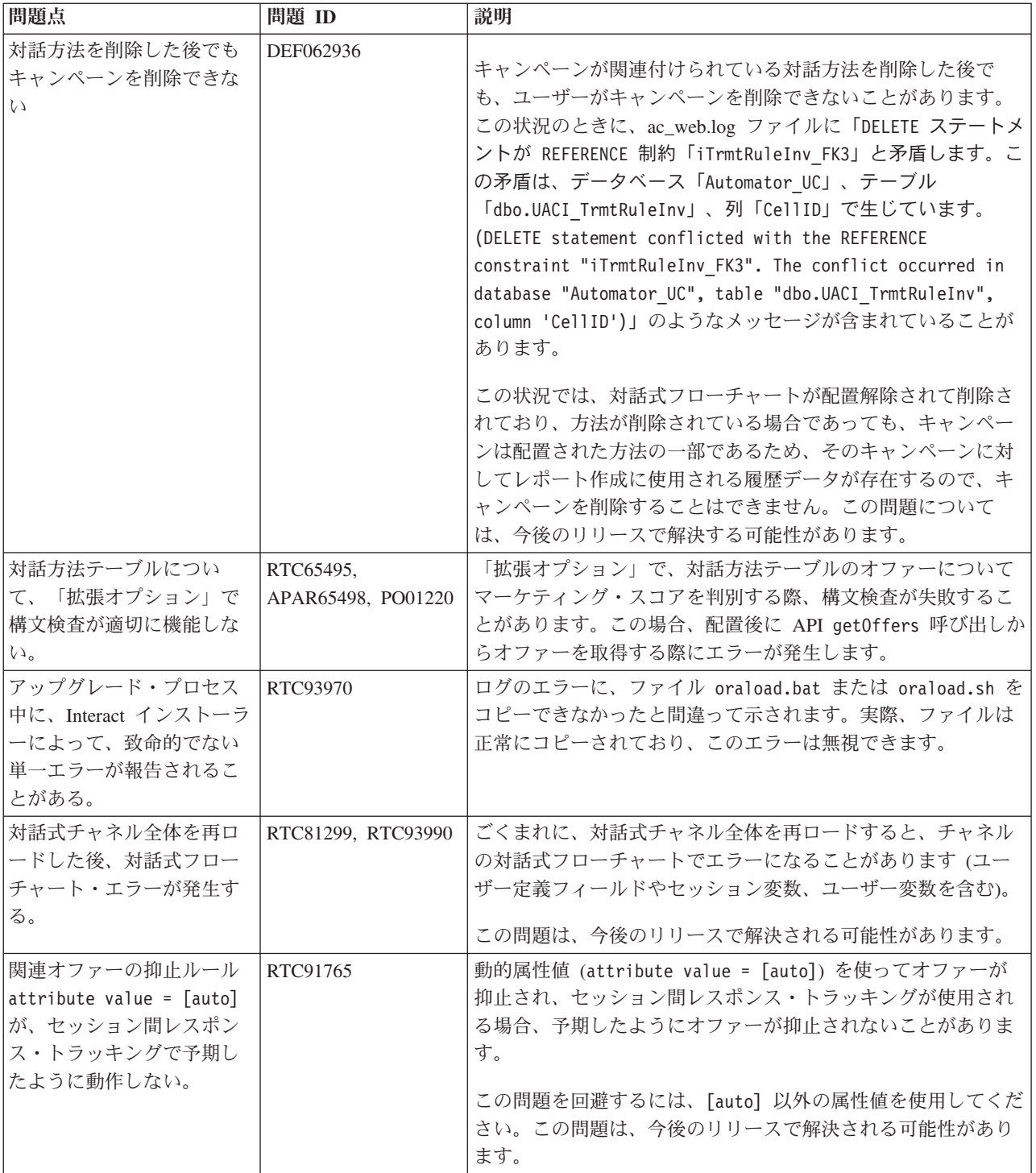

## <span id="page-14-0"></span>第 **5** 章 既知の制約

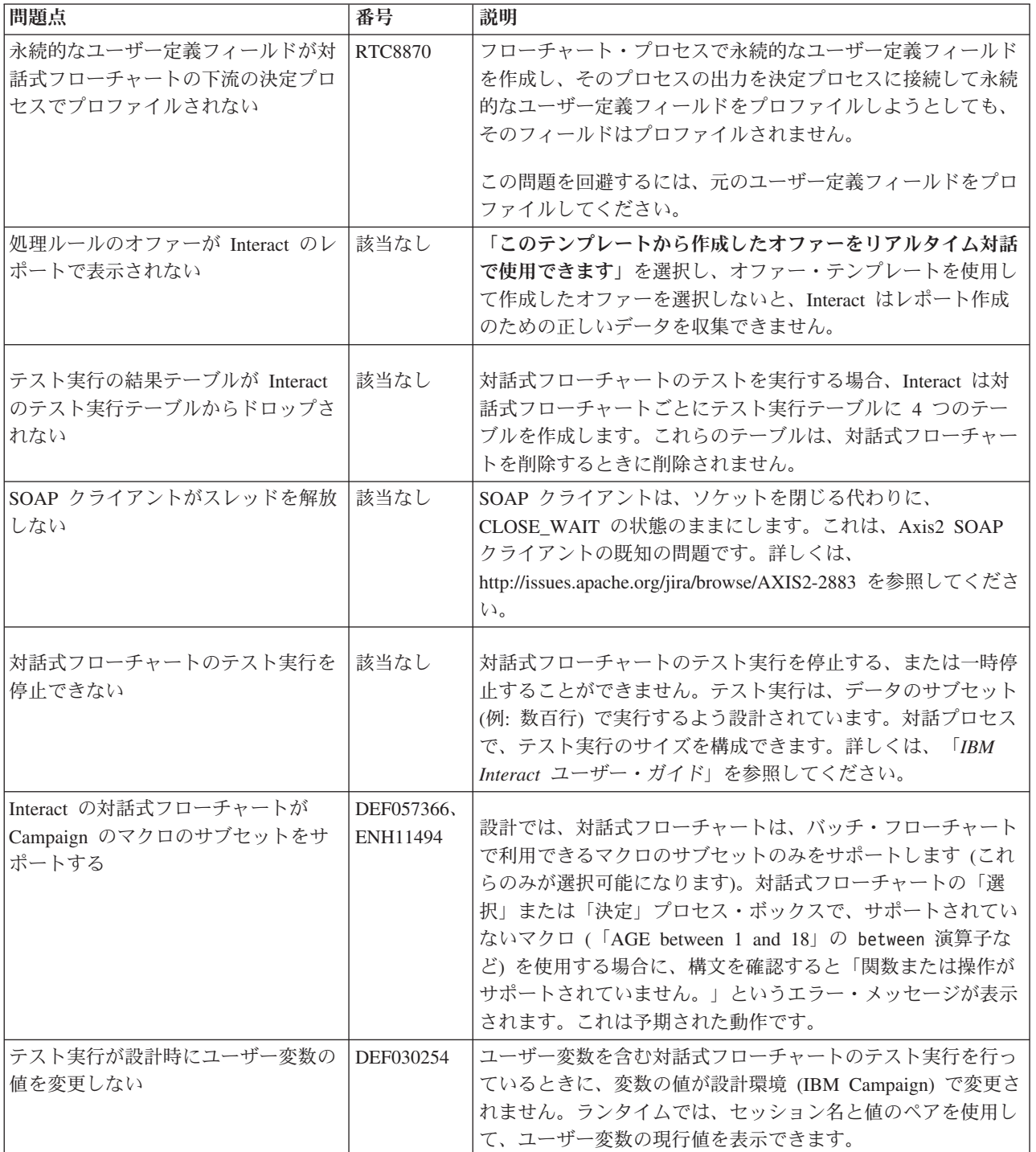

Interact 9.1.0 での既知の制約を以下の表にリストします。

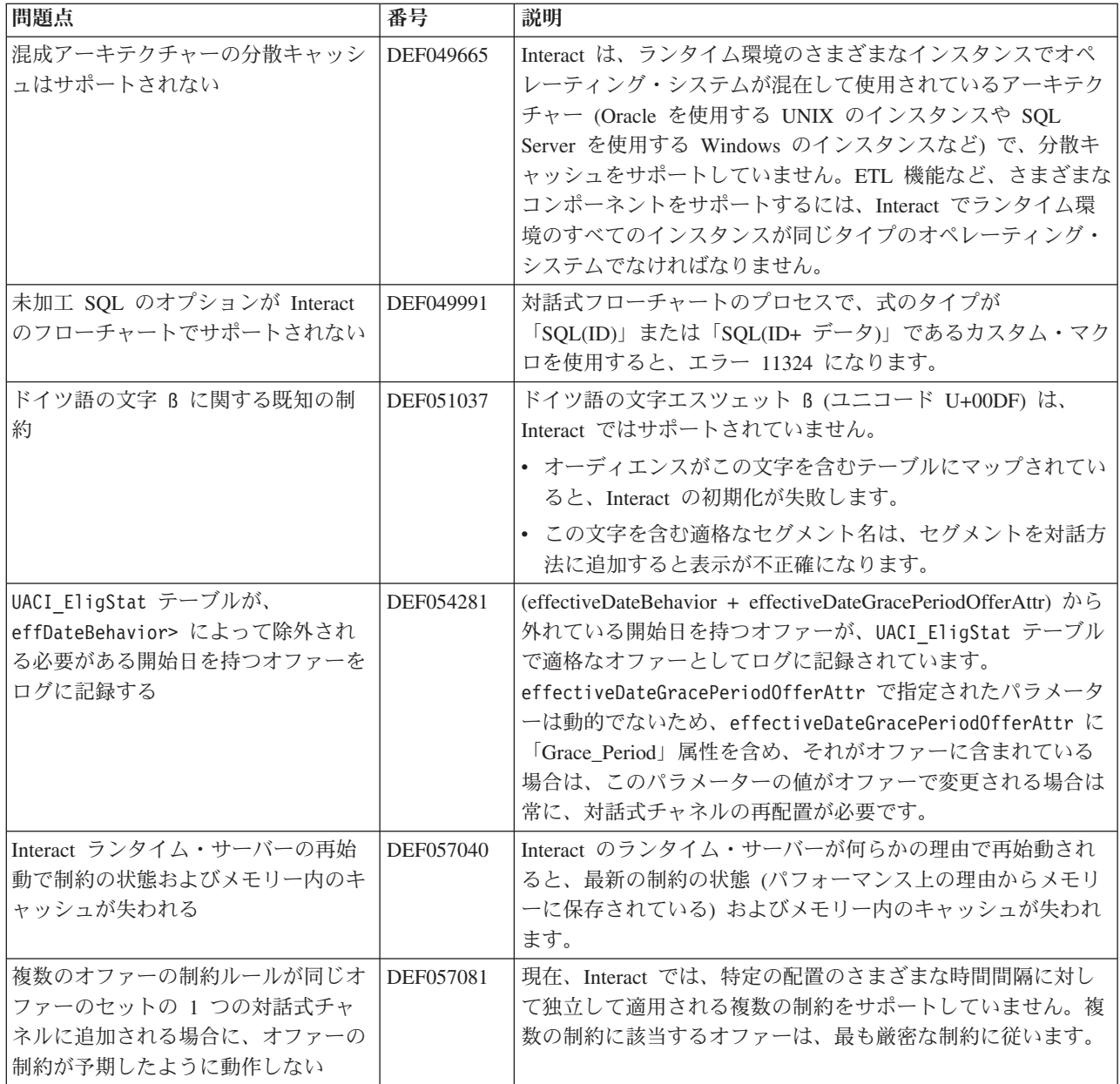

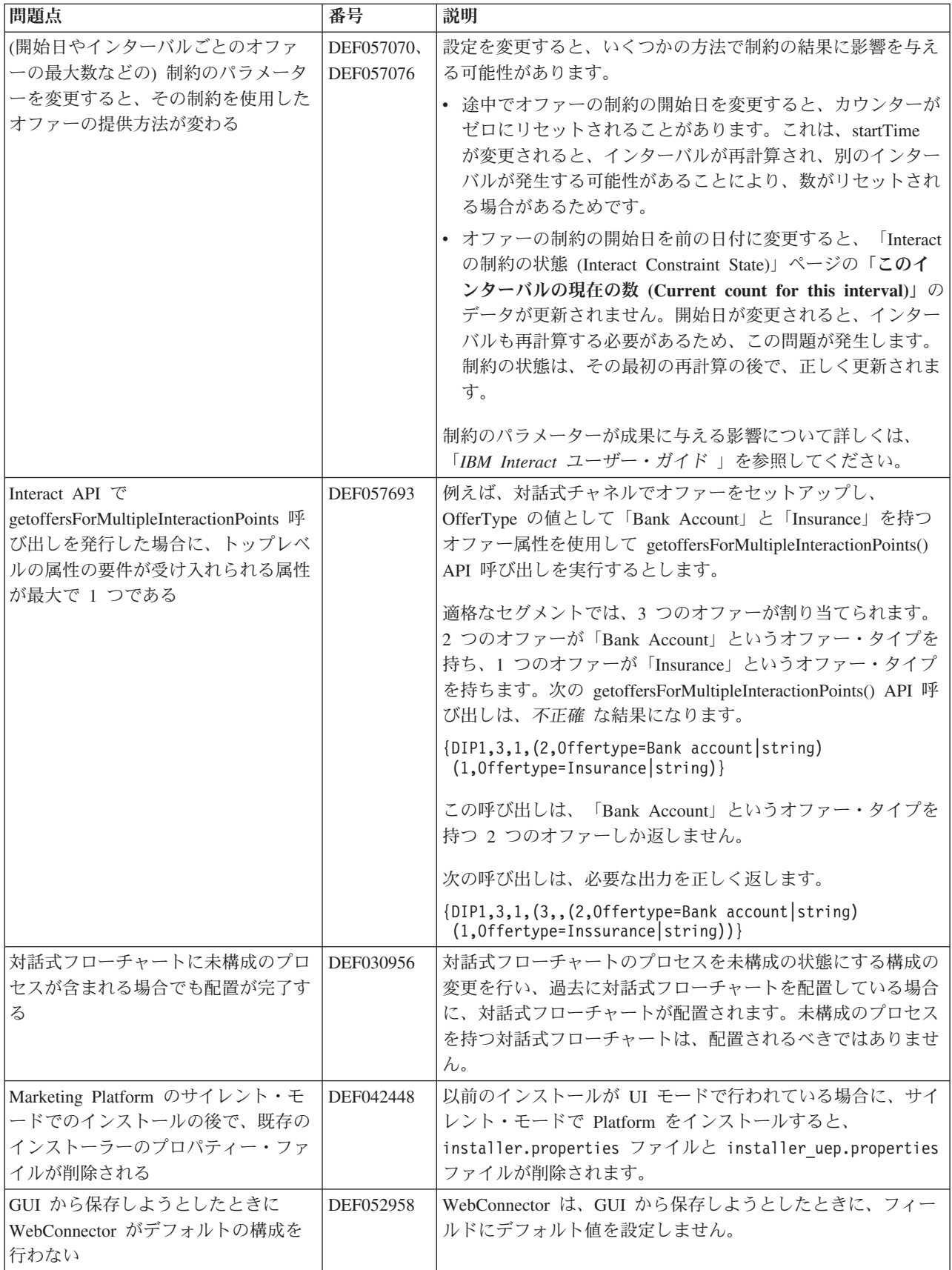

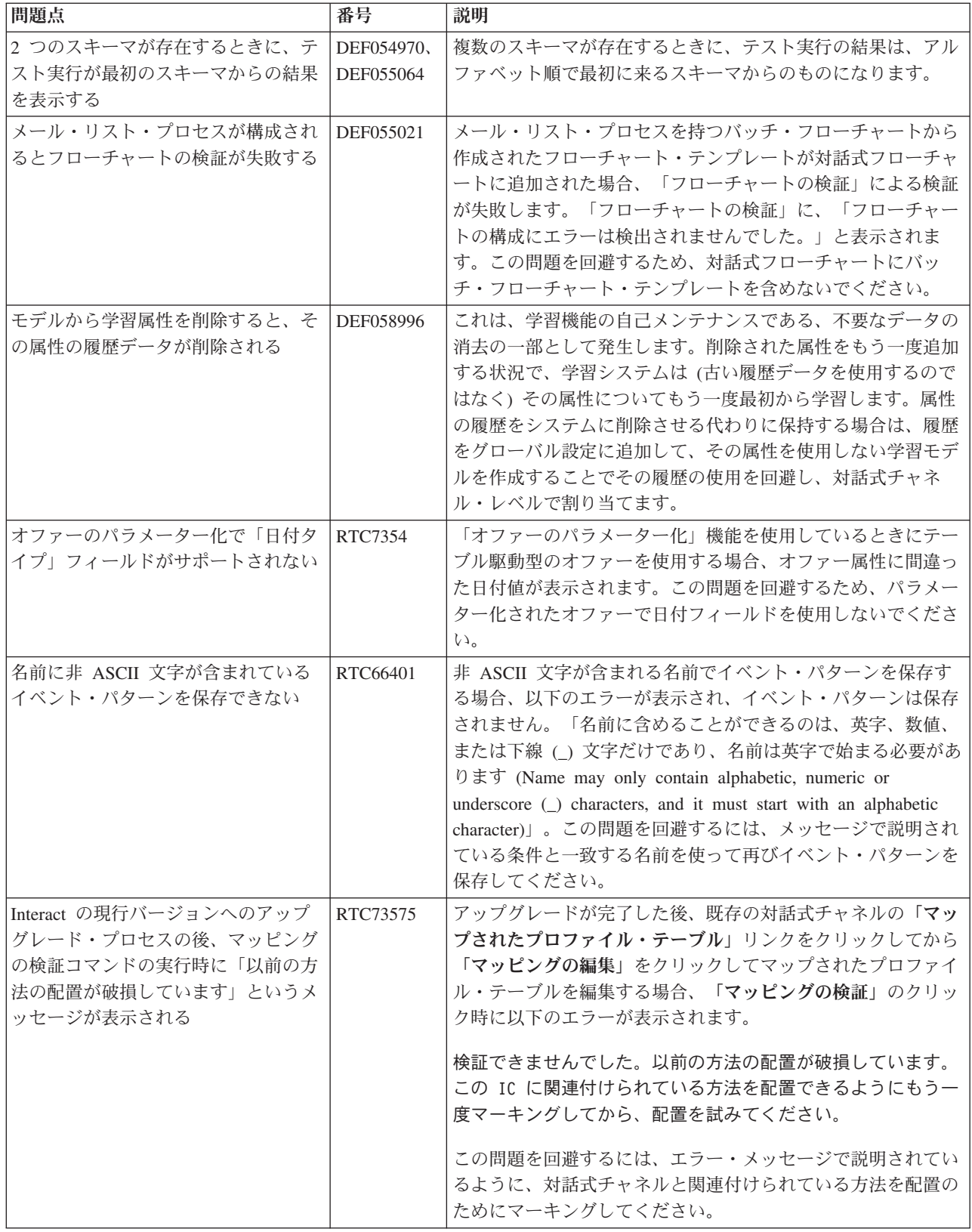

## <span id="page-18-0"></span>第 **6** 章 以前のリリースの新機能

このセクションには、IBM Interact の以前のリリースの変更を、参照目的で記載し ます。これらの機能の使用の詳細な手順については、Interact の資料を参照してくだ さい。

### バージョン **9.0.0** の新機能と変更点 **Interact** 動作イベント処理

Interact で、訪問者のアクティビティーのパターン (イベント・パターン と呼ばれ る) に基づいたオファーのパーソナライズができるようになりました。イベント・ パターン (「動作トリガー」とも呼ばれる) を使用して、イベントまたはイベントの コレクションが対話の際に発生するかどうかをテストし、指定されたイベント発生 パターンが満たされた場合に、その応答として 1 つ以上のアクションをトリガーす るようにすることができます。

例えば、Web サイトでのイベントのパターンとして、アクセスされるページの任意 の組み合わせ (ページにアクセスされる回数を含む)、ダウンロードされるドキュメ ント、表示されるメディア、および使用される検索語などが含まれる場合がありま す。別の例として、コール・センターで、対話の理由などのイベント、または対話 の際に開始される実際のサービス要求 (住所の変更や製品の照会など) を使用して、 アクションをトリガーするイベント・パターンを識別する場合もあります。これら のすべてのイベントが一緒に取られて、特定の動作パターンを示します。それらの イベント・パターンにより、Interact セッションでアクションをトリガーできるよう になりました。トリガーされたアクションに外部コールアウトが含まれる場合もあ ります。

イベント・パターンの実装には、トリガー・イベント と呼ばれる機能も含まれま す。トリガー・イベントとは、別のイベントまたはイベント・パターンによってト リガーされるイベントです。つまり、1 つのイベントが、そのアクションとして、 別のイベントをトリガーすることができます。トリガー・イベントは、既に (Interact 内の「イベント」タブで) 定義されているイベントの場合もあれば、パター ンの一部として認識され、指定されたアクションを持つイベントとして扱われるイ ベントの場合もあります。例えば、KitchenAppliancePageVisited イベントが発生 する場合に、トリガー・イベント機能を使用することができます。このイベントに よってトリガーされるアクションの 1 つとして、さらに KitchenRenovationsPageVisited イベントかその他のイベントが、その後続のアク ションと共に発生するようにすることができます。

標準イベントとトリガー・イベントの両方をイベント・パターンの定義で使用する ことができます。イベント・パターンは、作成後、対話式フローチャートで使用で きるようになります。

イベント・パターンをサポートするために実装されている変更を確認するには、対 話式チャネルの「イベント」タブを参照してください。

(RTC616, RTC716, RTC717, RTC718, RTC719)

#### オファー表示のランダム化

Interact の以前のリリースでは、「方法」タブの同じルール・グループの複数のオフ ァーが同じスコアを持つ場合、Interact は最も低いオファー ID を持つオファーを返 していました。このリリースでは、Interact は同じスコアを持つオファーをランダム 化するようになりました。これにより、複数の対話の中で同じオファーが訪問者に 表示されることが少なくなりました。

オファー表示のランダム化はデフォルトで有効になっていますが、Interact ランタイ ム・サーバーの「Interact | offerserving | offerTieBreakMethod」構成プロパテ ィーで制御されます。 (RTC621)

#### **REST API** サポート

Interact の以前のリリースでは、SOAP および HTTP を介した Java シリアライゼ ーションによってアプリケーション・プログラミング・インターフェース (API) に アクセスすることができました。このリリースでは、REST (Representational State Transfer) と呼ばれる業界標準のメッセージング・アプローチが Interact によって追 加でサポートされています。 Interact API によって使用される *RESTful* (REST 制約 に準拠する) 実装により、HTTP を介して、構造化された JSON メッセージを、応 答時間は速いのに小さい処理要件とリソース要件で交換することができます。

REST API には、固有の 2 つの Interact クラスがあります。 1 つは RestClientConnector で、JSON 形式の REST によって Interact 実行時インスタン スに接続するヘルパーの役割を果たします。もう 1 つは RestFieldConstants で、 API 要求および API 応答に使用される JSON メッセージの基礎となる形式を記述 します。

Interact 設計時サーバーをインストールした後、サンプル REST クライアントが Interact\_Home/samples/javaApi/InteractRestClient.java に提供されます。サン プル・コードは単純な例ですが、REST API の使用方法を示す開始点として役立ち ます。

REST API クラスおよびその他すべての Interact API について詳しくは、ランタイ ム・サーバーの Interact\_Home/docs/apiJavaDoc にインストールされている Javadoc を参照してください。

#### (RTC721)

#### **WDSL** の変更

使用可能な Web サービスを記述するために使用される WDSL (Web Services Description Language) サポートが、Interact のいくつかのリリースを通して更新され ました。最新の WSDL の情報については、ご使用の Interact のホーム・ディレク トリー内の下記の場所にある XML ファイルを参照してください。

- v *<Interact\_home>*/conf/InteractService.wsdl
- <Interact home>/conf/InteractAdminService.wsdl

特に、次の変更点にご注意ください。

- <span id="page-20-0"></span>v 機能拡張が原因で、Interact 8.6.0.2 以降の SOAP API WSDL には、前のバージ ョンとの互換性がありません。
- Interact 8.6.0.3 の WSDL は、8.6.0.2 のものとは少し異なっています。しかし、 8.6.0.2 の WSDL は、Interact 8.6.0.3 でも変更なしで機能します。
- v NameValuePairImpl および必須の minOccurs パラメーター (relyOnExistingSession および debug など) に関連した特定の WSDL の変更点 についてさらに詳しくは、フィックス・パック 8.6.0.2 および 8.6.0.3 の Readme ファイルを参照してください。

### バージョン **8.6.0** の新機能と変更 製品の推奨に対する **Interact** の **IBM Digital Recommendations** と の統合

Interact は、パーソナライズを提供するための高度なアプローチと IBM Digital Recommendations のスケーラブルな製品の推奨ソリューションを組み合わせ、顧客 対話で最適なオファーと製品情報を提供できるようになりました。

現在 Web ページをカスタマイズして、オファーを訪問者に提示するよう最初に Interact を呼び出し、それから API 呼び出しを使用して製品カテゴリー ID を Digital Recommendations に送信し、そのオファーに対する最も一般的な製品の推奨 を取得します。例えば、Interact が特定の訪問者に対してベスト・オファー (すべて の電気製品を 10% オフ) を提供するページを設定する一方で、Digital Recommendations はそのオファーに対して最適な製品の推奨 (特定のカテゴリー ID に対して最も人気のある家庭用電気製品) を提供します。

追加情報については、「*IBM Interact* 管理者ガイド」、および */<Interact\_home>/samples/IntelligentOfferIntegration* にインストールされている、デモ および自分の Web ページの開始点として利用できるサンプル・アプリケーション を参照してください。

(ENH11607)

#### 新しい配置の管理とバージョン管理

対話式チャネルでは、配置情報は別の「配置」タブに移動しました。「配置」タブ は、配置の管理のために、次の機能を含む拡張されたユーザー・インターフェース を提供します。

- アクティブな配置を表示して配置解除します。「アクティブな配置」ビューによ って、現在の配置の即座の情報を提供し、必要に応じて選択した配置を配置解除 できます。
- v 保留中の変更を表示します。「保留中の変更」ビューは、配置のマークが付けら れているがまだ配置されていない変更を表示でき、必要に応じて対象となるサー バー・グループに変更を配置したり、グローバル設定のみを配置したりできま す。
- 以前の配置をロールバックします。「配置履歴」セクションでは、以前のバージ ョンの配置を選択して再配置したり、以前のコンポーネント (「フローチャー ト」タブと「方法」タブ) を再ロードして変更したりできます。
- v 以前の設計時間コンポーネントを再ロードして変更します。「配置」タブを使用 して、以前の配置から対話式チャネル、フローチャート、および対話方法を再ロ ードし、表示または変更してから再配置できます。
- v ビューをカスタマイズします。配置履歴リストをフィルターして、特定のサーバ ー・グループへの配置以外をすべてフィルターで除外したり、完了した配置を除 外するなど、必要な情報のみを表示します。また、特定の列や、列の複数の組み 合わせのリストをソートして、完全に希望どおりに配置情報を表示できます。

#### (ENH11608)

#### 外部の学習の拡張

これまでのリリースでは、Interact の作成済みの学習は、カスタムの学習要件と一緒 に使用できませんでした。現在、Interact の作成済みの学習の実装の選択機能に、 API 呼び出しの新しいセットを経由してアクセスして、外部の学習アルゴリズムで 組み込みの学習方法を使用できるようになりました。追加の技術的な詳細について は、/<*Interact\_home>*/docs/learningOptimizerJavaDocs にインストールされている Javadoc を参照してください。(ENH11609)

#### プロファイル・データ・サービス**: EXTERNALCALLOUT** を経由して取得 される階層プロファイル・データ

現在、EXTERNALCALLOUT API 機能を使用して、階層プロファイル・データを Interact ランタイム・セッションにインポートできるようになりました。これにより、Web サービスなどさまざまなソースからデータをプルできます。(ENH11610)

#### 「対話方法」タブの拡張

「対話方法」タブが、機能を追加し使いやすさを向上するために再設計されまし た。以下のような改良点があります。

- 新しいビュー・オプション。リストのフィルタリング、およびセグメントやゾー ンの複数選択によって、多数のルール、オファー、ゾーン、セグメントなどを非 常に簡単に管理できるようになりました。
- 多数の処理ルールに同時にオプションを適用します。リストの複数のセグメント やゾーンを選択して、同じセットの拡張オプション、学習モデルのカスタマイ ズ、およびパラメーター化されたオファー属性を、選択された処理ルールすべて に同時に割り当てることができます。
- v 多数の処理ルールを同時に有効化、無効化、削除します。同じ選択機能によっ て、複数の処理ルールを単一ステップで有効化、無効化、および削除できます。
- v ドラッグ・アンド・ドロップ・インターフェース。ドラッグ・アンド・ドロッ プ・インターフェースが拡張され、セグメント、オファーの他にゾーンをルール に追加できるようになりました。また、複数の項目を同時に選択して、ルールの リストにドラッグすることもできます。
- 新しい表示: セグメントごとやゾーンごと、および追加された情報やフィルタリ ングによって、処理ルールを表示できるようになりました。
- v 「対話方法のコピー」アイコンを使用して、対話方法を別のキャンペーンにコピ ーできる機能が追加されました。

v 不要な変更を防ぐために、自動保存機能が削除されました。現時点では、「方 法」タブで変更を明示的に保存するか、キャンセルして不要な変更を破棄する必 要があります。

(ENH11611)

#### パラメーター化されたオファーの拡張

オファーのパラメーター化を使用して、個人とセッションに固有の属性を使用し、 一般のオファーを個人用にパーソナライズできます。オファーがセグメントとゾー ンにマップされた後で、「方法」タブでパラメーター化されたオファーを処理ルー ルの一部として構成できるようになりました。パラメーター化されたオファーの値 は、処理ルールに固有です。

新しい「方法」タブの機能を使用すると、複数の処理ルールを選択して、共通パラ メーターを同時に変更できます。

また、グローバル・オファー、ホワイト・リスト、および OffersBySQL のテーブル を使用して、パラメーター化された値を設定することもできます。

#### (ENH11612)

#### レポート作成の拡張

このリリースでは、オプションの Interact Reports Pack を使用している場合は、次 のレポートの拡張が提供されます。

- v オファー別のゾーン・パフォーマンス・レポート このレポートは、「分析」**>** 「キャンペーン分析」を選択して、「**Interact** レポート」をクリックし、「ゾー ン・パフォーマンス」をクリックすると利用でき、オファーがゾーンごとにどの ように実行されているかを確認できます。
- v セル・パフォーマンス・レポート・フィルター。Interact のセル・パフォーマン ス・レポートが拡張され、選択した項目にのみ実行することが可能になり、対話 方法のレスポンス率の向上に役立ちます。この拡張によって、特定のセル・コー ドのデータをフィルタリングでき、元のレポートより絞り込むことができます。

(ENH11254、ENH11253)

#### セキュアな **RMI** プロトコル

現在、Interact は JMX の統計情報を取得するための方法を、RMI と JMXMP の 2 種類提供しています (Marketing Platform の構成から構成可能)。これまでは、 JMXMP しかセキュアなアクセスを有効化できませんでした (JMX の統計情報を取 得するには、Marketing Platform のユーザー名とパスワードが必要です)。このリリ ースでは、そのレベルのセキュリティーが、RMI に対してもサポートされていま す。

Interact の「モニター」ページの Marketing Platform の構成設定で、protocol を RMI に、enableSecurity を TRUE に設定することによって、セキュアな RMI を構 成できます。

(ENH11488)

#### <span id="page-23-0"></span>バージョン **8.5.0** の新機能と変更

#### **Campaign** のバッチ・フローチャートに追加された「対話リスト」プ ロセス・ボックス

新しいプロセス・ボックスが Campaign のバッチ・フローチャートに追加され、 Interact ランタイム・サーバーによって提供されるオファー候補を含むテーブルをユ ーザーが簡単に定義できるようになりました。「対話リスト」という新しいプロセ ス・ボックスは、「コール・リスト」プロセス・ボックスまたは「メール・リス ト」プロセス・ボックスと似た方法で動作します。バッチ・フローチャートで「対 話リスト」プロセス・ボックスを使用して、ランタイム・サーバーからお客様に提 供するオファーを決定します。これには以下のような選択肢があります。

- 個人レベル (「ブラックリスト」) でのオファー抑止
- 個人レベル (「ホワイト・リスト」またはスコア・オーバーライド) でのオファー の割り当て
- v オーディエンス・レベル (グローバル・オファーまたはデフォルト・オファー) で のオファーの割り当て
- カスタム SOL 照会によるオファーの割り当て

対話式キャンペーンをデプロイすると、ランタイム・サーバーはこのプロセスから 出力にアクセスします。バッチ・フローチャートには「対話リスト」プロセス・ボ ックスの複数のインスタンスが含まれている可能性があることに注意してくださ  $\lambda_0$  (ENH10375)

#### 拡張された学習 **(ENH10650**、**ENH10651**、**ENH10652**、**ENH10654)**

Interact の学習機能が、次の方法で拡張されました。

- v Interact に既に存在するグローバル学習モデルの他に、学習を有効にして、学習属 性を対話式チャネル、ゾーン、およびルール・グループのレベルでカスタマイズ できます。これらの各レベルは、カスタム学習モデルの独自のセットを持つこと ができます。この機能は、「自習」とも呼ばれます。学習のグローバル設定は、 グローバル、対話式チャネル、ゾーン、ルール・グループの順序で継承され、後 続の各レベルに、継承された設定を追加またはオーバーライドするオプションが あります。
- v 学習の監視モード。

これまでは、学習が特に有効になっていないと、Interact が学習の統計情報を収集 することはできませんでした。このリリース以降、学習の監視モードによって、 オファーの調停に Interact の学習を使用していない場合でも、事前定義された (グローバル・モデルを含む) 学習モデルに基づいて、 Interact が学習の統計情報 を収集することができるようになりました。

• 自習の学習レポート(ENH10653)

新しいレポートが追加され、前述の新しい自習モデルをサポートするようになり ました。現在、マーケティング担当者は、学習モデル・レポート分析レポートを Interact 設計時間環境で実行して、指定された期間の 2 つの学習モデルのパフォ ーマンスを比較できるようになりました。

#### **Web** コネクター **(ENH09370)**

Web コネクターによって、リアルタイム・オファーのパーソナライズのために Web ページでの Interact への呼び出しを有効化でき、低レベルの Java™ または SOAP の Interact サーバーへの呼び出しを実装する必要がありません。 Web コネクター は、オファー・アービトレーション、プレゼンテーション、およびコンタクト/レス ポンス履歴を、次の 2 つの主要なプロセスによって管理します。1 つはページのロ ードで、パーソナライズされたオファーがある Web ページを提供し、もう 1 つは オファーの閲覧で、オファーの閲覧を取得して、指定されたランディング・ページ にリダイレクトします。

Web ページのロード時に、埋め込まれた JavaScript コードが Web コネクターへの リンクを生成し、Interact API を使用してパーソナライズされたオファー・リストを 返し、次に必要に応じて HTML 形式などのマークアップの断片として、Web ペー ジに追加されます。ユーザーがリンクをクリックすると、Interact を使用する Web コネクターに渡され、適切なターゲット URL が判断されてユーザーがそこにリダ イレクトされます。

#### **Message Connector (ENH10655**、**ENH10656**、**ENH10657)**

Interact Message Connector により、E メール (またはその他の電子的なメディア) のオープン時と閲覧時に、オファーのパーソナライズのために Interact を呼び出 し、<img> タグ (オープン時に E メールのパーソナライズされたオファーを取得す る) と <href> タグ (閲覧を取得してユーザーをランディング・ページにリダイレク トする) を通じてオファー・アービトレーションとコンタクト/レスポンス履歴を判 断します。

#### その他の制約 **(ENH10646**、**ENH10647)**

オファー制約機能によって、組織はオファーの印象の配布を制限して管理し、オフ ァーまたはオファーのコレクションを定義された期間に提示できる回数を制限でき ます。例えば、事前定義された印象の割り当て量 (1 日に一定数の印象など) に達し た後にオファーを抑制したり、一定期間にオファーの印象を均等に配信したりする ことができます。

#### オファーの重複解消 **(ENH10649)**

オファーの重複解消ポリシーによって、Interact が複数のインタラクション・ポイン トの要求の重複オファーを削除するときの効率が向上します。これを達成するため に、新しい呼び出しが getOffersForMultipleInteractionPoints という InteractAPI に追加され、指定されたインタラクション・ポイントのリストを測定するオファー のリストを取得します。また、API 呼び出しは、Interact サーバーが返されたリスト への重複解消を適用する必要があるかどうかも指定します。

#### **Interact** でのパフォーマンスの拡張

すべての IBM Interact で、パフォーマンスの拡張が多数実装され、その中には次の 領域のいくつかが含まれます。

v コンタクト履歴のセッションのキャッシュや、その他のファイル・ベースのキャ ッシュの書き込み (ENH10959、DEF059773、DEF059774)

- v ETL 照会内の重複するレスポンス履歴のエントリーの処理の効率化 (DEF055886)
- 学習でのメモリー処理の向上 (DEF059772)
- v 一般的な学習の集計処理の効率化 (DEF057236)
- OfferBySQL パフォーマンスの拡張 (DEF055126)

## <span id="page-25-0"></span>バージョン **8.2.0** の新機能と変更

### オファーのマーケットプレイスの拡張

Interact 8.2.0 では、多数のオファーの処理をサポートする次の拡張が行われていま す。

- v 必要なオファー候補のセットを取得するために SQL 照会を使用する機能。 OffersBySQL によって、実行時にオファー・リストまたはオファーが書き込まれ た 1 つ以上のテーブルで照会を実行するようユーザーが SQL を構成できます。
- v オファー候補の配置のための新しいコマンド・ライン・ツール。キャンペーンの バッチ・フローチャートを定期的に実行するよう構成できます。フローチャート の実行が完了すると、OffersBySQL テーブルのオファーの配置を初期化するため のトリガーを呼び出すことができます。

#### **OffersBySQL** 機能の使用方法

OffersBySQL 機能を使用する基本的なステップは、次のとおりです。

- 1. フォルダーやオファー・リストのオファーを編成します。
- 2. キャンペーンのバッチ機能、または外部 ETL プロセスを使用して、 UACI ICBatchOffers テーブルに、オファー候補の最終リストのデータを設定し ます。
- 3. トリガーを使用して、対話式チャネルを配置します。
- 4. ランタイム側では、次のステップを実行します。

構成 Interact/profile/audienceLevels/<AudienceLevel>/offers By Raw SQL の下で SQL テンプレートを作成することにより、SQL が呼び出されるよう構成 します。

- v SQL には、訪問者のセッション・データ (プロファイル) の一部になっている 変数名への参照が含まれている場合があります。例えば、「select \* from MyOffers where category = \${preferredCategory}」は preferredCategory という名前の変数が含まれているセッションに依存します。
- v SQL には、上記のステップ 2 で生成されたオファー・テーブルに照会を実行 するよう構成される必要があります。

SQL の実行は、offersBySQL 機能が有効になっている場合に、startSession の各呼 び出しで行われます。

getOffers の各呼び出しで実行を発生させるために、postEvent を呼び出してか ら、パラメーター UACIQueryOffersBySQL を 1 に設定して getOffers を呼び出す ことがあります。getOffers の呼び出し (および後続のすべての getOffers) が、 SQL を実行します。

別の SQL を実行するには、パラメーター UACIOffersBySQLTemplate の値を、希望 の SQL テンプレートに設定します。

#### コマンド・ライン・ツールについて

コマンド・ライン・ツール (runDeployment.sh/.bat) は、Interact の設計時間イン ストール・ディレクトリー tools/deployment の下にあります。スクリプトの使用 方法は簡単です。各対話式チャネル/サーバー・グループの配置の組み合わせに runDeployment <propertiesFile> を使用します。

tools/deployment フォルダーで入手できる deployment.properties というサンプ ル・プロパティー・ファイルで、指定可能なすべてのパラメーターについて概説し ています。

#### 新規構成パラメーター

次の新しい構成パラメーターが Interact 8.2 で導入され、OffersBySQL 機能をサポ ートします。

表 *1.* 新しい設計時構成パラメーター

| パス名                                                  | 説明                | デフォルト |
|------------------------------------------------------|-------------------|-------|
| Interact/whitelist/ <audiencelevel>/</audiencelevel> | OffersBySQL テーブル内 | なし    |
| offersBySql/defaultCellCode                          | のセル・コード列に         |       |
|                                                      | NULL 値が入っている      |       |
|                                                      | (または、セル・コード列      |       |
|                                                      | が完全に存在しない) 任意     |       |
|                                                      | のオファーに使用する、       |       |
|                                                      | デフォルト・セル・コー       |       |
|                                                      | ド。この値はセル・コー       |       |
|                                                      | ドとして有効な値にする       |       |
|                                                      | 必要があります。          |       |

表 *2.* 新しいランタイム構成パラメーター

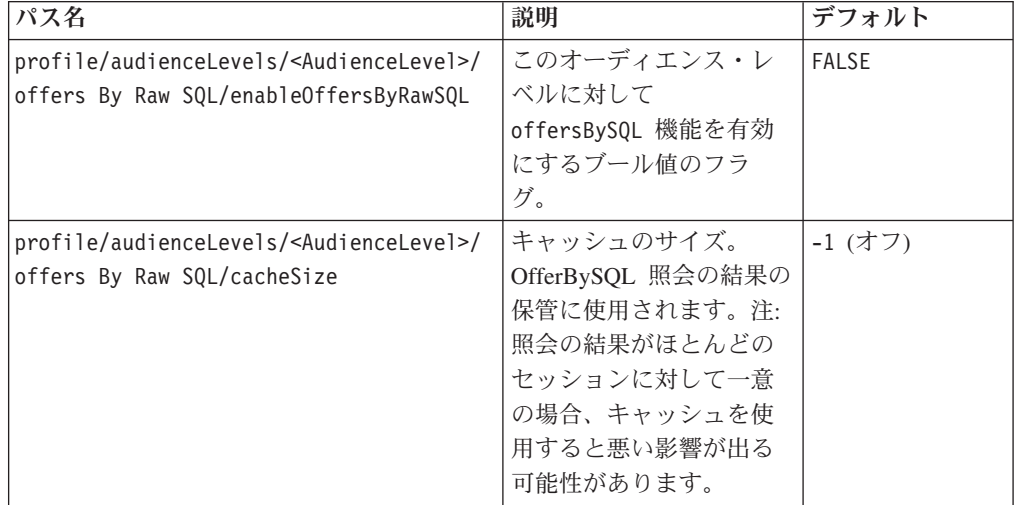

表 *2.* 新しいランタイム構成パラメーター *(*続き*)*

| パス名                                                                                                    | 説明                                                      | デフォルト      |
|----------------------------------------------------------------------------------------------------|---------------------------------------------------------|------------|
| profile/audienceLevels/ <audiencelevel>/<br/>offers By Raw SQL/cacheLifeInMinutes</audiencelevel>               | キャッシュの内容が古く<br>なるのを避けるために、<br>システムがキャッシュを<br>消去するまでの分数。 | -1 $($ オフ) |
| profile/audienceLevels/ <audiencelevel>/<br/>offers By Raw SQL/defaultSQLTemplate</audiencelevel>               | 使用する SQL テンプレ<br>ートの名前 (API で指定<br>されていない場合)。           | なし         |
| profile/audienceLevels/ <audiencelevel>/<br/>offers By Raw SQL/<sqltemplate>/name</sqltemplate></audiencelevel> | SOL テンプレートの名<br>前。                                      | なし         |

#### 新しい距離マクロ

IBM Campaign と IBM Interact の両方で利用できる新しい距離マクロは、2 つの地 理的な地点の、緯度および経度の座標の 2 つのペアが提供されている場合に、その 間の距離の計算をサポートします。詳しくは、「*IBM EMM* のマクロ・ユーザー・ ガイド 」を参照してください。

#### ステージング・テーブルからレコードを取り出す場合に **JDBC fetchSize** を設定する機能

新しい構成パラメーターの fetchSize が追加され、ステージング・テーブルからレ コードを取り出すときに JDBC fetchSize を設定できるようになりました。

Marketing Platform の構成マネージャーのパラメーターのパスは、「Affinium | Campaign | partitions | partition1 | Interact | contactAndResponseHistTracking | fetchSize」 です。

8.2 のインストールでは、このパラメーターが構成に自動的に追加されます。

特に Oracle データベースでは、この設定は、ネットワークの往復ごとに JDBC が 取得する必要があるレコード数に合わせて調整してください。100K 以上の大きな規 模の場合には、10000 で試行してください。この値は大きくしすぎないように注意 してください。使用する値が大きすぎると、メモリーの使用量に影響するのに対 し、効果はほとんどありません。

#### **Interact** のコンタクト履歴とレスポンス履歴の **ETL** スクリプトの拡 張

Interact 8.2.0 では、次の拡張が行われました。

1. 新しい構成プロパティー maxJDBCFetchBatchSize を使用して、ETL に対して大 きなバッチ・サイズを指定できる機能。

CH/RH レコードは、Interact ランタイム・データ・ソースから、 maxJDBCFetchChunkSize プロパティーで指定したサイズのチャンクで読み取ら れ、Campaignのデータ・ソースに書き込まれます。

例えば、1 日に 250 万個のコンタクト履歴レコードを処理するには、 maxJDBCFetchBatchSize を 250 万より大きな数に設定して、1 日分のレコード がすべて処理されるようにする必要があります。maxJDBCFetchChunkSize と maxJDBCInsertBatchSize は、それぞれ 50,000 と 10,000 といった、より小さい 値に設定する必要があります。翌日のレコードの一部も処理されますが、翌日ま で保持されます。

2. ETL の実行をスケジュール設定する機能

ETL を 1 日 1 回、時間枠を指定して実行する機能を持つオプションが利用で きるようになりました。ETL は、指定された時間間隔の中で開始され、最大で maxJDBCFetchBatchSize を使用して指定された数のレコードを処理します。

3. プロセスのコンタクト履歴とレスポンス履歴のレコードを保持するオプション

プロセスのコンタクト履歴とレスポンス履歴のレコードを保持するオプションを 利用できるようになりました。

4. ETL の完了通知

ETL が完了したときに実行するスクリプトへの絶対パスを指定できるようにな りました。4 つの引数 (開始時刻、終了時刻、処理された CH レコードの合計 数、および処理された RH レコードの合計数) が完了通知スクリプトに渡されま す。開始時刻と終了時刻は、1970 年から経過したミリ秒数を表す数値です。

注**:** ETL の実行時間が 24 時間を超過し、次の日の開始時間にかかる場合は、その 日の実行はスキップされ、翌日のスケジュールされている時間に実行されます。例 えば、ETL が 午前 1 時から午前 3 時の間に実行されるように構成されている場 合に、月曜日の午前 1 時に処理が開始され、火曜日の午前 2 時に完了すると、本 来火曜日の午前 1 時にスケジュールされていた次の実行はスキップされ、次回の ETL は水曜日の午前 1 時に開始されます。

注**:** ETL スケジューリングは、夏時間調整による変更には対応していません。例え ば、午前 1 時から午前 3 時までの間に実行するようにスケジュールされている ETL は、夏時間調整による変更があると、午前 0 時または午前 2 時に実行される 可能性があります。

#### オファーの開始日が **Interact** で考慮されるようになる

2 つの新しい構成パラメーターが追加され、オファーがある開始日の動作を管理で きるようになりました。どちらも Marketing Platform の構成マネージャーの次のパ スにあります。

Affinium > Interact > offerServing

#### 表 *3.* 開始日の変更の要約

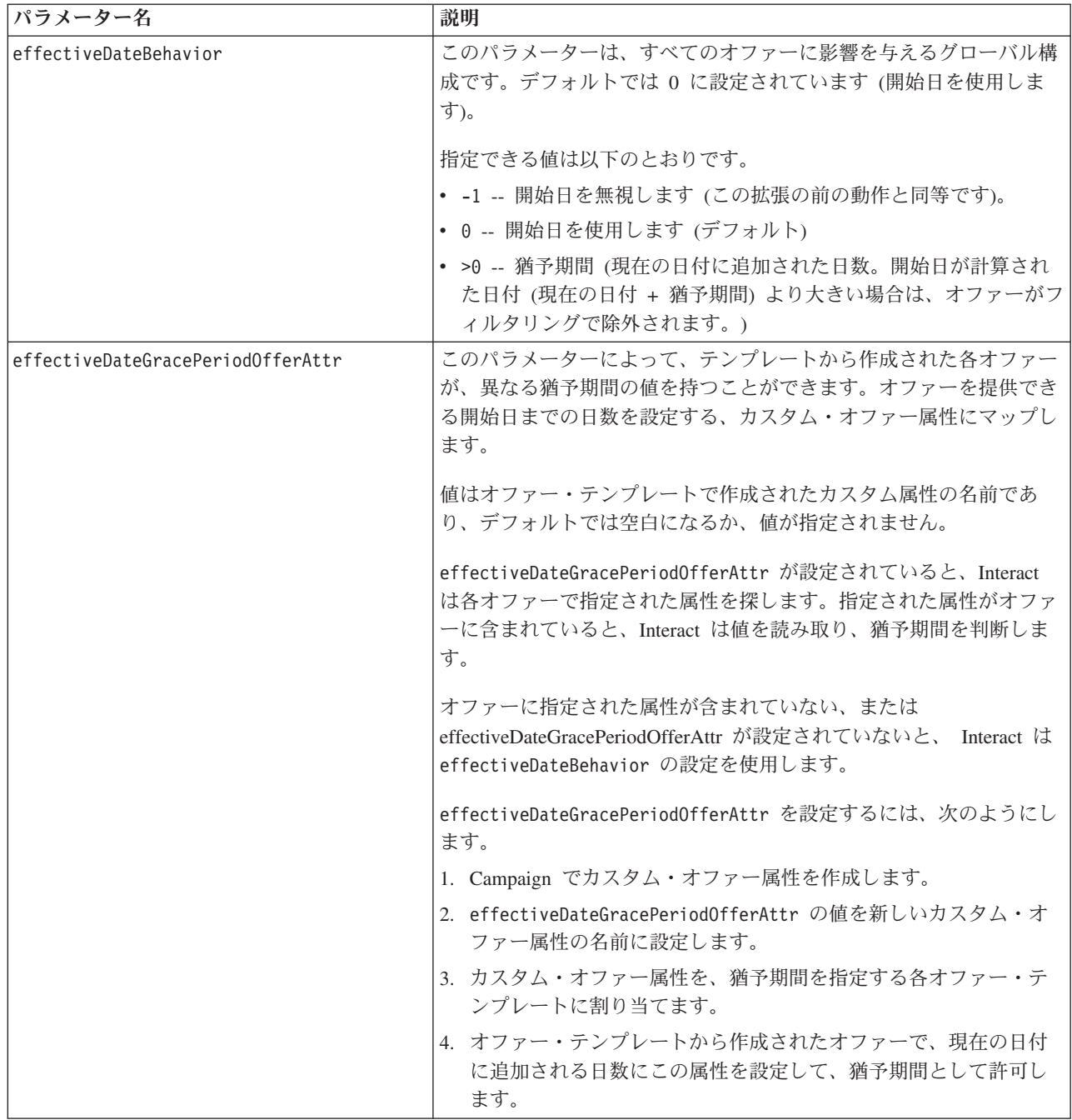

## <span id="page-30-0"></span>第 **7** 章 **IBM Interact Reports Package** について

Interact Reports Package は、対話式チャネルやその他の Interact 固有のメトリック に基づいて、キャンペーン、オファー、およびセルのパフォーマンスをトラッキン グするために使用できるレポートのスキーマを提供します。

Reports Package には、次の機能が含まれています。

- インストール中に Marketing Platform に登録されるスキーマとスキーマ・テンプ レート。製品のレポート作成スキーマを表す属性とメトリックについて記述し、 次のものが含まれます。
	- レポート作成スキーマの基本となる 5 つの基本スキーマ (カスタム属性なし)
	- 新しいスキーマの作成に使用できる 1 つのスキーマ・テンプレート
- v IBM Cognos® BI Server に配置される IBM Cognos のカスタマイズ可能なモデル とレポート
- IBM Cognos のモデルとレポートについて解説する参考資料

Report Package の参考資料は、PDF 版の製品資料がポストされる文書サーバーで は入手できなくなりました。 Marketing Platform がインストールされているマシ ンにレポート作成スキーマをインストールすると、Report Package の参考資料に アクセスできます。参考資料は、Report Package のインストール済み環境にあ る、Cognos10 ディレクトリーのサブディレクトリーにあります。

Interact レポートは、以下の 3 つのデータ・ソースからデータを取得します。

- Interact システム・テーブル (設計環境)
- Interact 学習データベース
- Interact ランタイム・データベース

#### レポート作成スキーマ

スキーマは以下のとおりです。

- v Interact ビューは、Interact 設計環境のシステム・テーブルの標準属性ビューを提 供します (キャンペーン、オファー、セル、処理ルール・インベントリーなど)。
- v Interact パフォーマンスは、オファー、セル、セグメント、インタラクション・ポ イントといったその他のディメンションの組み合わせで、ある期間 (時間/過去 24 時間、または日/過去 7 日間) でのキャンペーンまたは対話式チャネルのレベルで 開始されたパフォーマンスの測定に使用されます。メトリックはコンタクト・メ トリックとレスポンス・メトリックに分けられます。
- v 配置履歴は、対話式チャネルの配置に関する情報を提供するレポートによって使 用されます。
- Interact ランタイム・ビューは、ランタイム・システム・テーブルから資格統計、 デフォルト値の統計、およびイベント・アクティビティーを取得するレポートに よって使用されます。

– 資格統計は、ディメンション、対話式チャネル、インタラクション・ポイン ト、オファー、セル、および時刻というディメンションによって集計されま す。

デフォルト値の統計は、対話式チャネル、インタラクション・ポイント、およ びセグメントというディメンションによって集計されます。

イベント・アクティビティーは、時間と日によって集計されます。

• Interact ラーニング・ビューは、Interact 学習データベースからデータを取得する レポートによって使用されます。

#### テンプレート

パッケージには、Interact パフォーマンス・スキーマのテンプレートが含まれるた め、追加のオーディエンス・レベルに対して追加のパフォーマンス・レポート・ス キーマを作成できます。

#### レポート

キャンペーンの「分析」セクションとキャンペーンの「分析」タブから利用可能な レポートは、次のとおりです。

- チャネル配置履歴
- v 時間経過に伴う対話式セル・パフォーマンス
- オファー別の対話式セル・パフォーマンス
- 時間経過に伴う対話式オファー・パフォーマンス
- セル別の対話式オファー・パフォーマンス
- v 対話式オファー学習の詳細
- 対話式セルの上昇分析
- v 時間経過に伴うチャネル学習モデル・パフォーマンス
- オファー別のゾーン・パフォーマンス・レポート

対話式チャネルの「分析」タブから利用できるレポートは、次のとおりです。

- チャネル配置履歴
- v チャネル・イベント・アクティビティー・サマリー
- v チャネル・インタラクション・ポイント・パフォーマンス・サマリー
- 対話式セグメントのリフト分析
- v 時間経過に伴うチャネル学習モデル・パフォーマンス
- オファー別のゾーン・パフォーマンス・レポート

利用可能なダッシュボード・レポートは、次のとおりです。

• インタラクション・ポイント・パフォーマンス

### <span id="page-32-0"></span>**IBM** 技術サポートへの連絡

文書を参照しても解決できない問題があるなら、指定されているサポート窓口を通 じて IBM 技術サポートに電話することができます。このセクションの情報を使用 するなら、首尾よく効率的に問題を解決することができます。

サポート窓口が指定されていない場合は、IBM 管理者にお問い合わせください。

#### 収集する情報

IBM 技術サポートに連絡する前に、以下の情報を収集しておいてください。

- v 問題の性質の要旨。
- v 問題発生時に表示されるエラー・メッセージの詳細な記録。
- v 問題を再現するための詳しい手順。
- 関連するログ・ファイル、セッション・ファイル、構成ファイル、およびデー タ・ファイル。
- v 「システム情報」の説明に従って入手した、製品およびシステム環境に関する情 報。

#### システム情報

IBM 技術サポートに電話すると、実際の環境に関する情報について尋ねられること があります。

問題が発生してもログインは可能である場合、情報の大部分は「バージョン情報」 ページで入手できます。そのページには、インストールされている IBM のアプリ ケーションに関する情報が表示されます。

「バージョン情報」ページは、「ヘルプ」**>**「バージョン情報」を選択することによ り表示できます。「バージョン情報」ページを表示できない場合、どの IBM アプ リケーションについても、そのインストール・ディレクトリーの下にある version.txt ファイルを表示することにより、各アプリケーションのバージョン番 号を入手できます。

#### **IBM** 技術サポートのコンタクト情報

IBM 技術サポートとの連絡を取る方法については、 IBM 製品技術サポートの Web サイト [\(http://www-947.ibm.com/support/entry/portal/open\\_service\\_request\)](http://www-947.ibm.com/support/entry/portal/open_service_request) を参照して ください。

## <span id="page-34-0"></span>特記事項

本書は米国 IBM が提供する製品およびサービスについて作成したものです。

本書に記載の製品、サービス、または機能が日本においては提供されていない場合 があります。日本で利用可能な製品、サービス、および機能については、日本 IBM の営業担当員にお尋ねください。本書で IBM 製品、プログラム、またはサービス に言及していても、その IBM 製品、プログラム、またはサービスのみが使用可能 であることを意味するものではありません。これらに代えて、IBM の知的所有権を 侵害することのない、機能的に同等の製品、プログラム、またはサービスを使用す ることができます。ただし、IBM 以外の製品とプログラムの操作またはサービスの 評価および検証は、お客様の責任で行っていただきます。

IBM は、本書に記載されている内容に関して特許権 (特許出願中のものを含む) を 保有している場合があります。本書の提供は、お客様にこれらの特許権について実 施権を許諾することを意味するものではありません。実施権についてのお問い合わ せは、書面にて下記宛先にお送りください。

〒103-8510 東京都中央区日本橋箱崎町 19 番 21 号 日本アイ・ビー・エム株式会社 法務・知的財産 知的財産権ライセンス渉外

以下の保証は、国または地域の法律に沿わない場合は、適用されません。 IBM お よびその直接または間接の子会社は、本書を特定物として現存するままの状態で提 供し、商品性の保証、特定目的適合性の保証および法律上の瑕疵担保責任を含むす べての明示もしくは黙示の保証責任を負わないものとします。国または地域によっ ては、法律の強行規定により、保証責任の制限が禁じられる場合、強行規定の制限 を受けるものとします。

この情報には、技術的に不適切な記述や誤植を含む場合があります。本書は定期的 に見直され、必要な変更は本書の次版に組み込まれます。 IBM は予告なしに、随 時、この文書に記載されている製品またはプログラムに対して、改良または変更を 行うことがあります。

本書において IBM 以外の Web サイトに言及している場合がありますが、便宜のた め記載しただけであり、決してそれらの Web サイトを推奨するものではありませ ん。それらの Web サイトにある資料は、この IBM 製品の資料の一部ではありませ ん。それらの Web サイトは、お客様の責任でご使用ください。

IBM は、お客様が提供するいかなる情報も、お客様に対してなんら義務も負うこと のない、自ら適切と信ずる方法で、使用もしくは配布することができるものとしま す。

本プログラムのライセンス保持者で、(i) 独自に作成したプログラムとその他のプロ グラム (本プログラムを含む) との間での情報交換、および (ii) 交換された情報の 相互利用を可能にすることを目的として、本プログラムに関する情報を必要とする 方は、下記に連絡してください。

IBM Corporation 170 Tracer Lane Waltham, MA 02451 U.S.A.

本プログラムに関する上記の情報は、適切な使用条件の下で使用することができま すが、有償の場合もあります。

本書で説明されているライセンス・プログラムまたはその他のライセンス資料は、 IBM 所定のプログラム契約の契約条項、IBM プログラムのご使用条件、またはそれ と同等の条項に基づいて、IBM より提供されます。

この文書に含まれるいかなるパフォーマンス・データも、管理環境下で決定された ものです。そのため、他の操作環境で得られた結果は、異なる可能性があります。 一部の測定が、開発レベルのシステムで行われた可能性がありますが、その測定値 が、一般に利用可能なシステムのものと同じである保証はありません。さらに、一 部の測定値が、推定値である可能性があります。実際の結果は、異なる可能性があ ります。お客様は、お客様の特定の環境に適したデータを確かめる必要がありま す。

IBM 以外の製品に関する情報は、その製品の供給者、出版物、もしくはその他の公 に利用可能なソースから入手したものです。 IBM は、それらの製品のテストは行 っておりません。したがって、他社製品に関する実行性、互換性、またはその他の 要求については確証できません。 IBM 以外の製品の性能に関する質問は、それら の製品の供給者にお願いします。

IBM の将来の方向または意向に関する記述については、予告なしに変更または撤回 される場合があり、単に目標を示しているものです。

表示されている IBM の価格は IBM が小売り価格として提示しているもので、現行 価格であり、通知なしに変更されるものです。卸価格は、異なる場合があります。

本書には、日常の業務処理で用いられるデータや報告書の例が含まれています。よ り具体性を与えるために、それらの例には、個人、企業、ブランド、あるいは製品 などの名前が含まれている場合があります。これらの名称はすべて架空のものであ り、名称や住所が類似する企業が実在しているとしても、それは偶然にすぎませ ん。

#### 著作権使用許諾:

本書には、様々なオペレーティング・プラットフォームでのプログラミング手法を 例示するサンプル・アプリケーション・プログラムがソース言語で掲載されていま す。お客様は、サンプル・プログラムが書かれているオペレーティング・プラット フォームのアプリケーション・プログラミング・インターフェースに準拠したアプ リケーション・プログラムの開発、使用、販売、配布を目的として、いかなる形式 においても、IBM に対価を支払うことなくこれを複製し、改変し、配布することが <span id="page-36-0"></span>できます。このサンプル・プログラムは、あらゆる条件下における完全なテストを 経ていません。従って IBM は、これらのサンプル・プログラムについて信頼性、 利便性もしくは機能性があることをほのめかしたり、保証することはできません。 これらのサンプル・プログラムは特定物として現存するままの状態で提供されるも のであり、いかなる保証も提供されません。 IBM は、お客様の当該サンプル・プ ログラムの使用から生ずるいかなる損害に対しても一切の責任を負いません。

この情報をソフトコピーでご覧になっている場合は、写真やカラーの図表は表示さ れない場合があります。

#### 商標

IBM、IBM ロゴ、および ibm.com は、世界の多くの国で登録された International Business Machines Corporation の商標です。他の製品名およびサービス名等は、それ ぞれ IBM または各社の商標である場合があります。現時点での IBM の商標リスト については、[www.ibm.com/legal/copytrade.shtml](http://www.ibm.com/legal/copytrade.shtml) をご覧ください。

### プライバシー・ポリシーとご利用条件に関する考慮事項

IBM ソフトウェア製品 (Software as a Service ソリューションを含む) は、お客様 の使い勝手の向上や、お客様とのコミュニケーションを円滑に進めるための調整、 あるいはその他の目的で、Cookie (クッキー) やその他のテクノロジーを使用して、 製品の使用状況の情報を収集することがあります。 Cookie とは Web サイトからお 客様のブラウザーに送信できるデータで、お客様のコンピューターを識別するタグ としてそのコンピューターに保存されることがあります。多くの場合、これらの Cookie により個人情報が収集されることはありません。ご使用の「ソフトウェア・ オファリング」が、これらの Cookie およびそれに類するテクノロジーを通じてお 客様による個人情報の収集を可能にする場合、以下の具体的事項を確認ください。

このソフトウェア・オファリングは、展開される構成に応じて、セッション管理、 お客様の利便性の向上、または利用の追跡または機能上の目的のために、それぞれ のお客様のユーザー名、およびその他の個人情報を、セッションごとの Cookie お よび持続的な Cookie を使用して収集する場合があります。これらの Cookie は無効 にできますが、その場合、これらを有効にした場合の機能を活用することはできま せん。

Cookie およびこれに類するテクノロジーによる個人情報の収集は、各国の適用法令 等による制限を受けます。この「ソフトウェア・オファリング」が Cookie および さまざまなテクノロジーを使用してエンド・ユーザーから個人情報を収集する機能 を提供する場合、 お客様は、個人情報を収集するにあたって適用される法律、ガイ ドライン等を遵守する必要があります。これには、エンドユーザーへの通知や同意 取得の要求も含まれますがそれらには限られません。

お客様は、IBM の使用にあたり、 (1) IBM およびお客様のデータ収集と使用に関 する方針へのリンクを含む、お客様の Web サイト利用条件 (例えば、プライバシ ー・ポリシー) への明確なリンクを提供すること、 (2) IBM がお客様に代わり閲覧 者のコンピューターに、 Cookie およびクリア GIF または Web ビーコンを配置す ることを通知すること、ならびにこれらのテクノロジーの目的について説明するこ と、および(3) 法律で求められる範囲において、お客様または IBM が Web サイト への閲覧者の装置に Cookie およびクリア GIF または Web ビーコンを配置する前 に、閲覧者から合意を取り付けること、とします。

このような意図による、クッキーを含めたさまざまなテクノロジーの使用に関する 情報は、「IBM オンラインでのプライバシー・ステートメント」 (http://www.ibm.com/privacy/details/jp/ja) の『クッキー、Web ビーコン、その他のテ クノロジー』の節を参照してください。

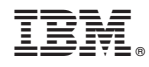

Printed in Japan